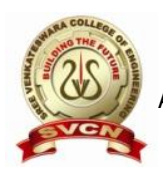

# **SREE VENKATESWARA COLLEGE OF ENGINEERING**

(Approved by AICTE, New Delhi and Affiliated to Jawaharlal Nehru Technological University – Anantapur) GOLDEN NAGAR, NH5 BYPASS ROAD, NORTH RAJUPALEM, KODAVALURU (V&M), SPSR NELLORE email[:sving9@gmail.com](mailto:sving9@gmail.com) website : www.svcn.ac.in

Date: 27-02-2016

### **REPORT**

The Electrical and Electronics Engineering department has organized a **Workshop** on "**MATLAB and its Applications** " from 25<sup>th</sup> February 2016 to 26<sup>th</sup> February 2016. The resource person was **Vinay kumar**, Assistant manager, Global edge Software Limited- 8095501073. The  $3<sup>rd</sup>$  and  $4<sup>th</sup>$  year B.Tech students of EEE department have attended this workshop.

Number of students participated in this workshop: 65

The resource person shared his insights, real life scenarios, practical use cases and their solutions by using MATLAB.

On the first day the session started with keynote lecture on MATLAB and future of connected world. It also provided the insights of MATLAB applications for deep learning control systems, power electronics, power systems, image processing, signal processing and network simulations.

The second session began with that MATLAB (matrix laboratory) is a [multi](https://en.wikipedia.org/wiki/Multi-paradigm_programming_language)[paradigm](https://en.wikipedia.org/wiki/Multi-paradigm_programming_language) [numerical computing](https://en.wikipedia.org/wiki/Numerical_analysis) environment and proprietary [programming](https://en.wikipedia.org/wiki/Proprietary_programming_language)  [language](https://en.wikipedia.org/wiki/Proprietary_programming_language) developed by [Math Works.](https://en.wikipedia.org/wiki/MathWorks) MATLAB allows [matrix](https://en.wikipedia.org/wiki/Matrix_(mathematics)) manipulations, plotting of [functions](https://en.wikipedia.org/wiki/Function_(mathematics)) and data, implementation of [algorithms,](https://en.wikipedia.org/wiki/Algorithm) creation of [user interfaces,](https://en.wikipedia.org/wiki/User_interface) and interfacing with programs written in other languages. Although MATLAB is intended primarily for numerical computing, an optional toolbox uses the [MuPAD](https://en.wikipedia.org/wiki/MuPAD) [symbolic](https://en.wikipedia.org/wiki/Computer_algebra_system)  [engine](https://en.wikipedia.org/wiki/Computer_algebra_system) allowing access to [symbolic computing](https://en.wikipedia.org/wiki/Symbolic_computing) abilities. An additional package, [Simulink,](https://en.wikipedia.org/wiki/Simulink) adds graphical multi-domain simulation and [model-based](https://en.wikipedia.org/wiki/Model-based_design)  [design](https://en.wikipedia.org/wiki/Model-based_design) for [dynamic](https://en.wikipedia.org/wiki/Dynamical_system) and [embedded systems.](https://en.wikipedia.org/wiki/Embedded_system)

The next session continued with the Simulation based tools for power systems and how to draw the simulation block diagrams in MATLAB. He also explained basic functions which are used for writing program for electrical systems in MATLAB in the form M-Files. He also discussed current status and future prospects of MATLAB in electrical systems.

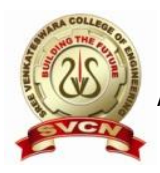

# **SREE VENKATESWARA COLLEGE OF ENGINEERING**

Approved by AICTE, New Delhi and Affiliated to Jawaharlal Nehru Technological University – Anantapur) GOLDEN NAGAR, NH5 BYPASS ROAD, NORTH RAJUPALEM, KODAVALURU (V&M), SPSR NELLORE email[:sving9@gmail.com](mailto:sving9@gmail.com) website : www.svcn.ac.in

In the later session, he gave a task to the students that are the most useful to the students for practice and interaction with the resource person. It includes practice on simulation of power systems, power electronics. The resource person discussed with real time examples and the session was made really interactive by providing an opportunity to suggest a solution to real life scenario.

#### PHOTO<sub>1</sub>

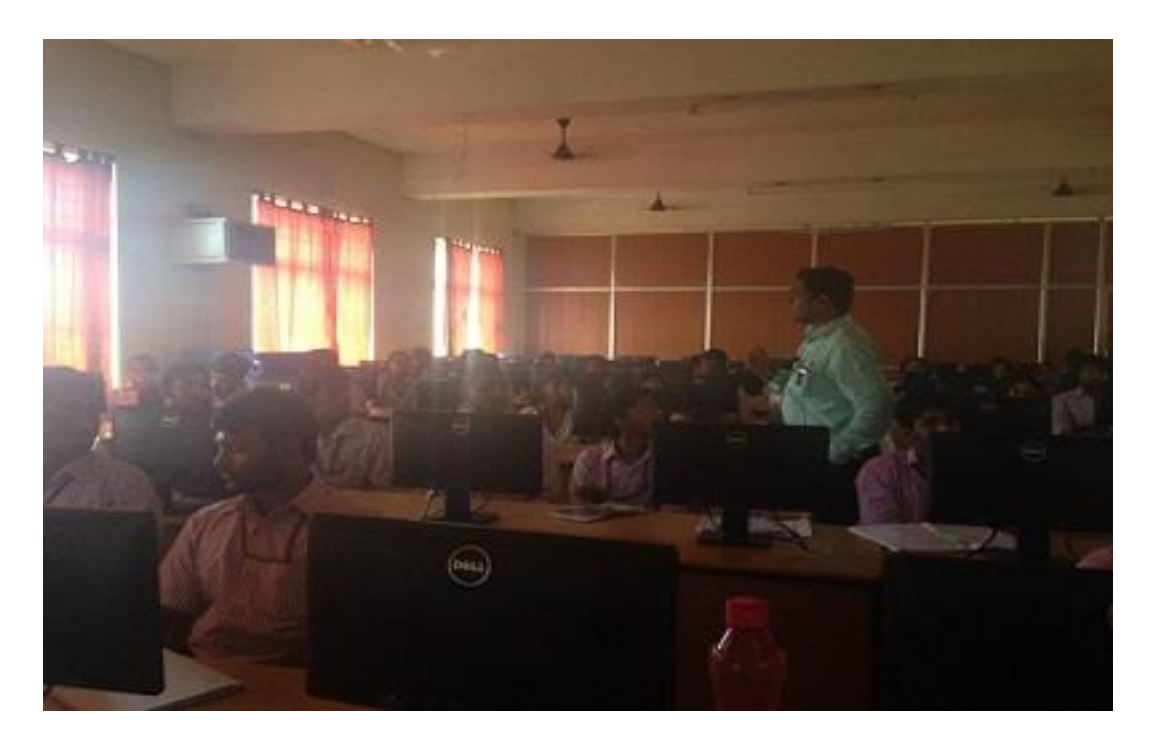

Resource person explaining the importance of MATLAB

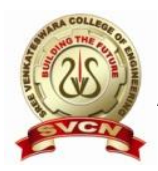

# **SREE VENKATESWARA COLLEGE OF ENGINEERING**

(Approved by AICTE, New Delhi and Affiliated to Jawaharlal Nehru Technological University – Anantapur) GOLDEN NAGAR, NH5 BYPASS ROAD, NORTH RAJUPALEM, KODAVALURU (V&M), SPSR NELLORE email[:sving9@gmail.com](mailto:sving9@gmail.com) website : www.svcn.ac.in

#### PHOTO<sub>2</sub>

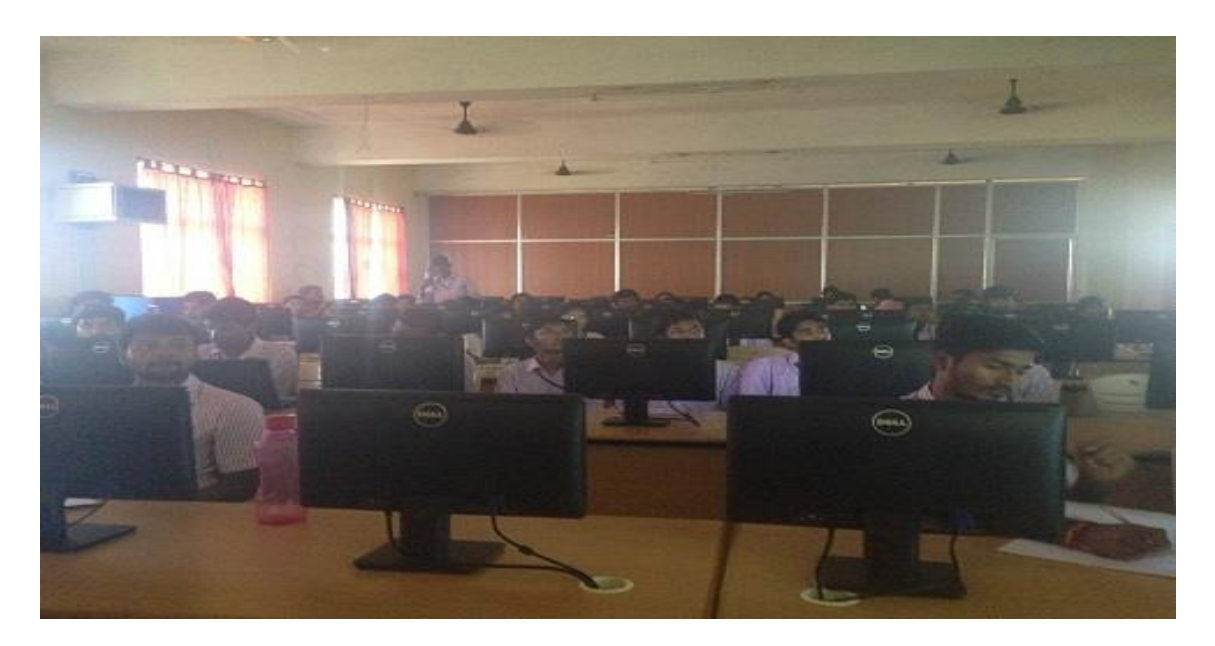

Training the challenges and applications of MATLAB

# **CONVENOR HOD**